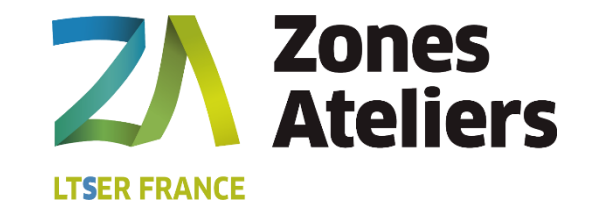

# Science Ouverte dans le réseau des zones Ateliers

SIST24 – 6 juin 2024 Jérôme Dutroncy Data Manager du RZA

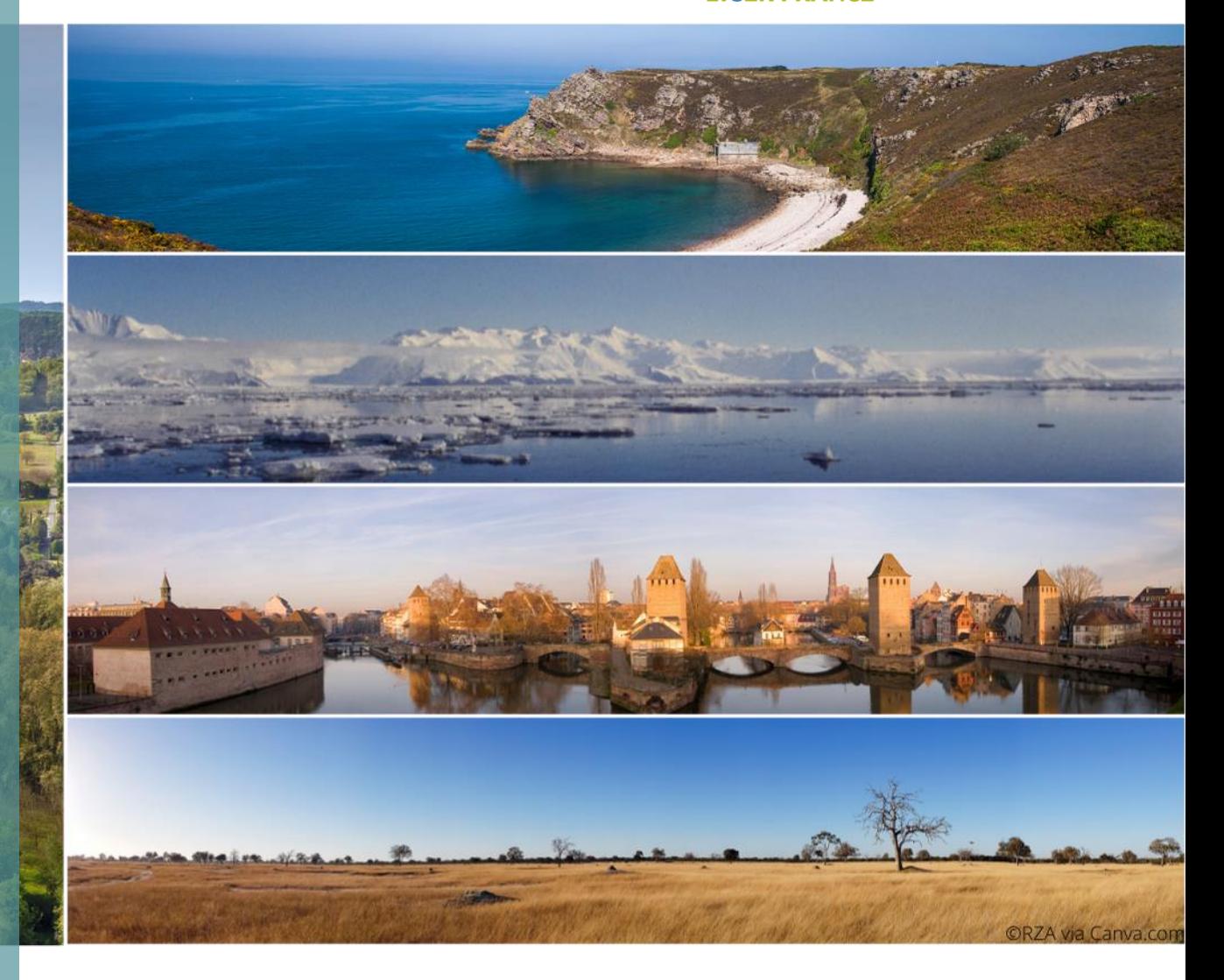

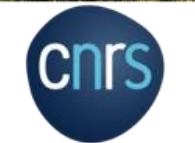

#### **Le Réseau des Zones Ateliers (RZA)**

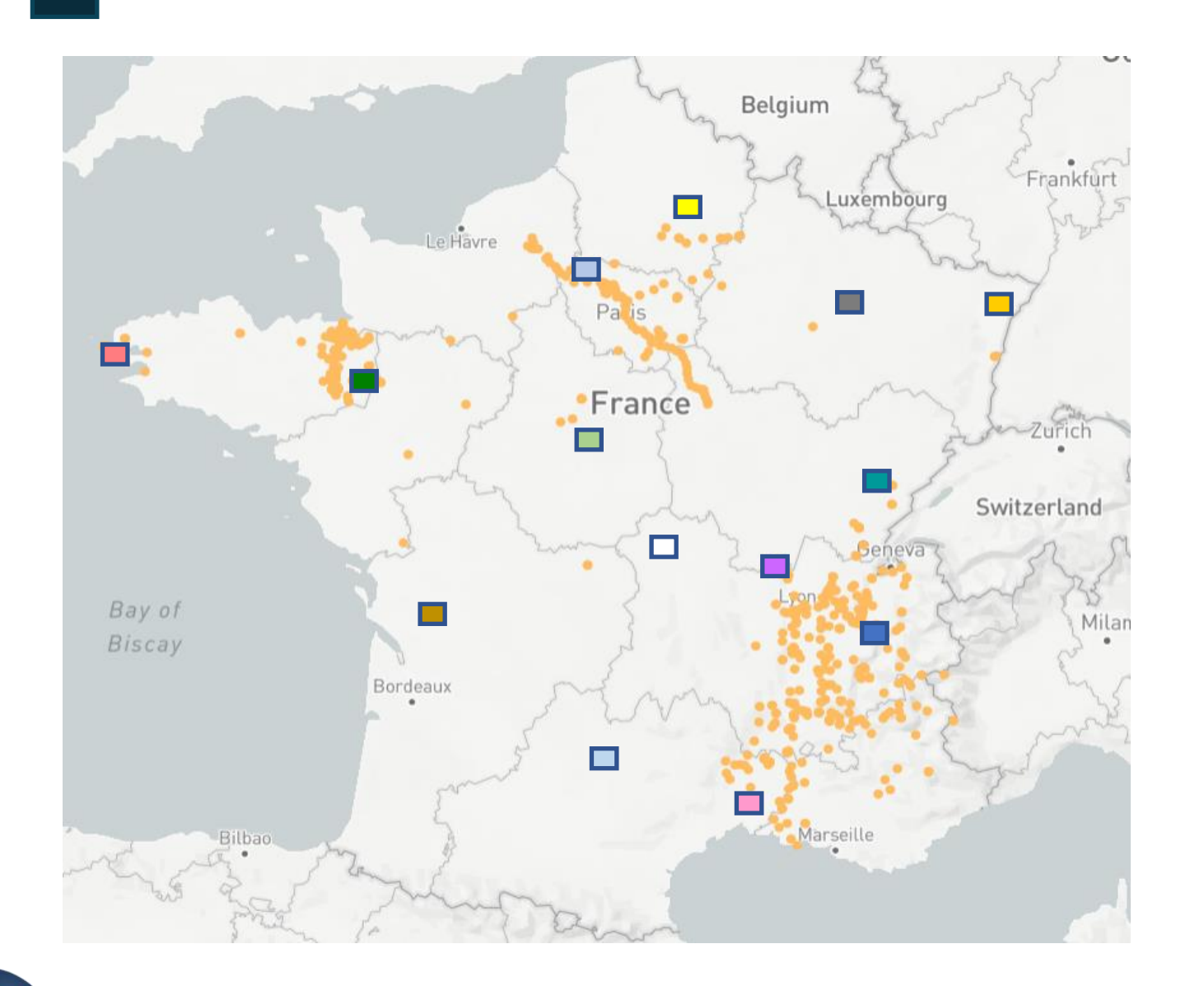

**CNIS** 

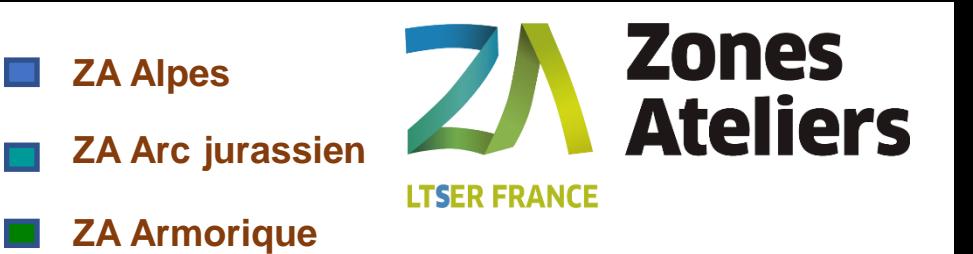

**ZA Antarctique et Terres Australes** *(hors carto)*

- **ZA Bassin du Rhône**  $\blacksquare$
- $\blacksquare$ **ZA Brest Iroise**
	- **ZA Hwange (Zimbabwe)** *(hors carto)*
- **ZA Environnementale Urbaine**
- **ZA Loire**  $\blacksquare$
- **ZA Moselle**
- **ZA Plaine et Val de Sèvres**
- **ZA Pyrénées Garonne**  $\blacksquare$
- **ZA Rurale Environnementale**  $\Box$
- **ZA Santé Environnement Camargue** Г
- **ZA Seine**  $\blacksquare$
- **ZA Territoires Uranifères de l'Arc Hercynien**   $\Box$

#### **Quelques rappels sur la Science Ouverte**

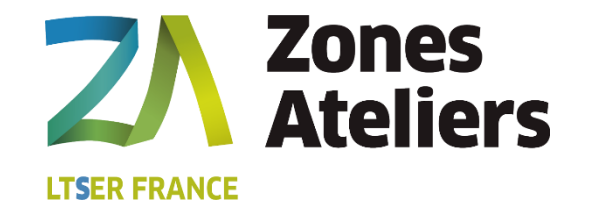

#### **Principes FAIR**

- **Findable**
- **Accessible**
- **Interoperable**
	- **Reusable**

Reférence: The FAIR Guiding Principles for scientific data management and stewardship, Wilkinson et al, *Scientific Data*, https://doi.org/10.1038/sdata.2016.18

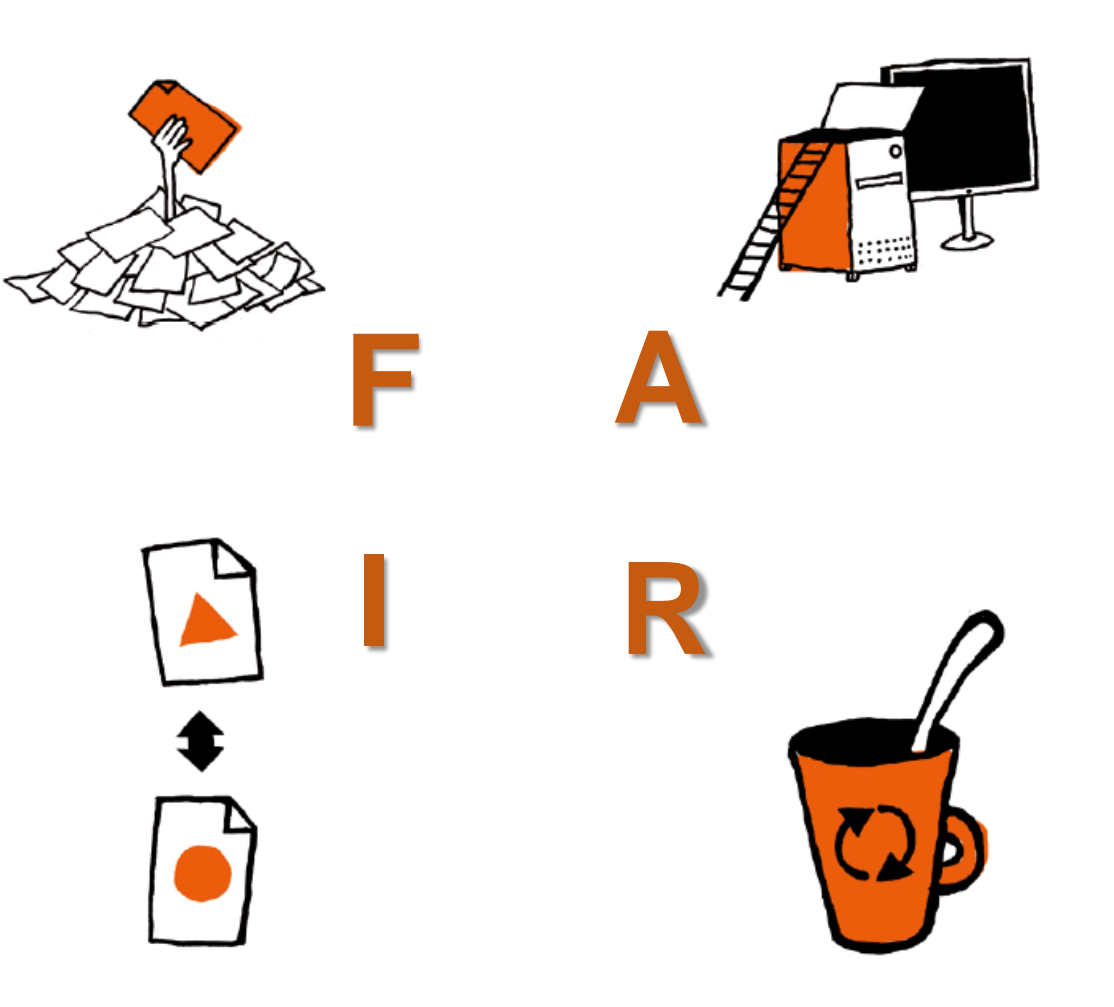

Source: Guide « Données de la Recherche, 2024, ouvrirlascience.fr

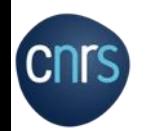

### **Ne pas perdre au cours du temps les données produites**

Source: Politique des données, des dispositifs et des infrastructures de l'INEE, 2022

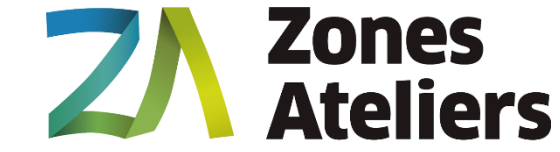

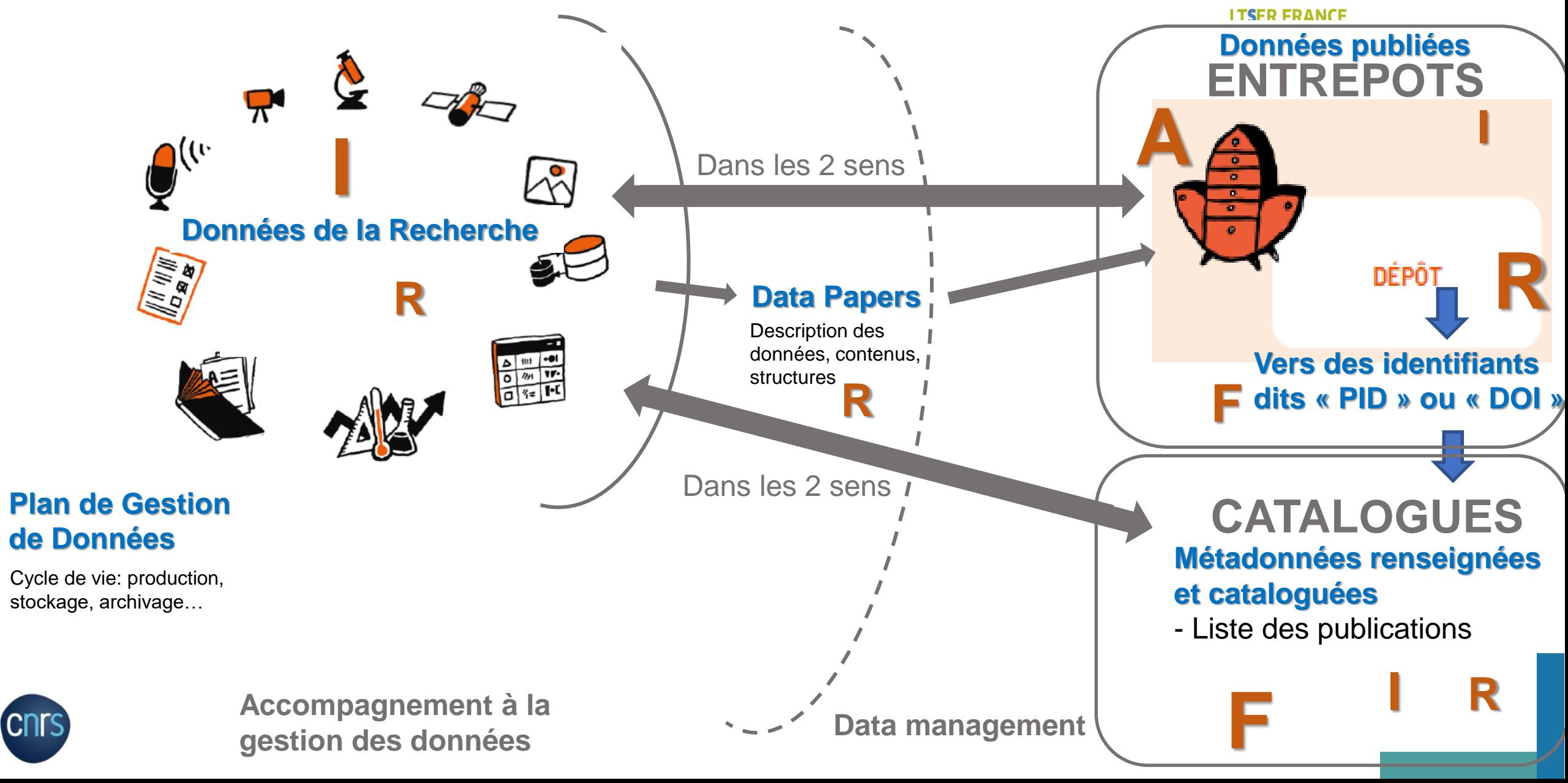

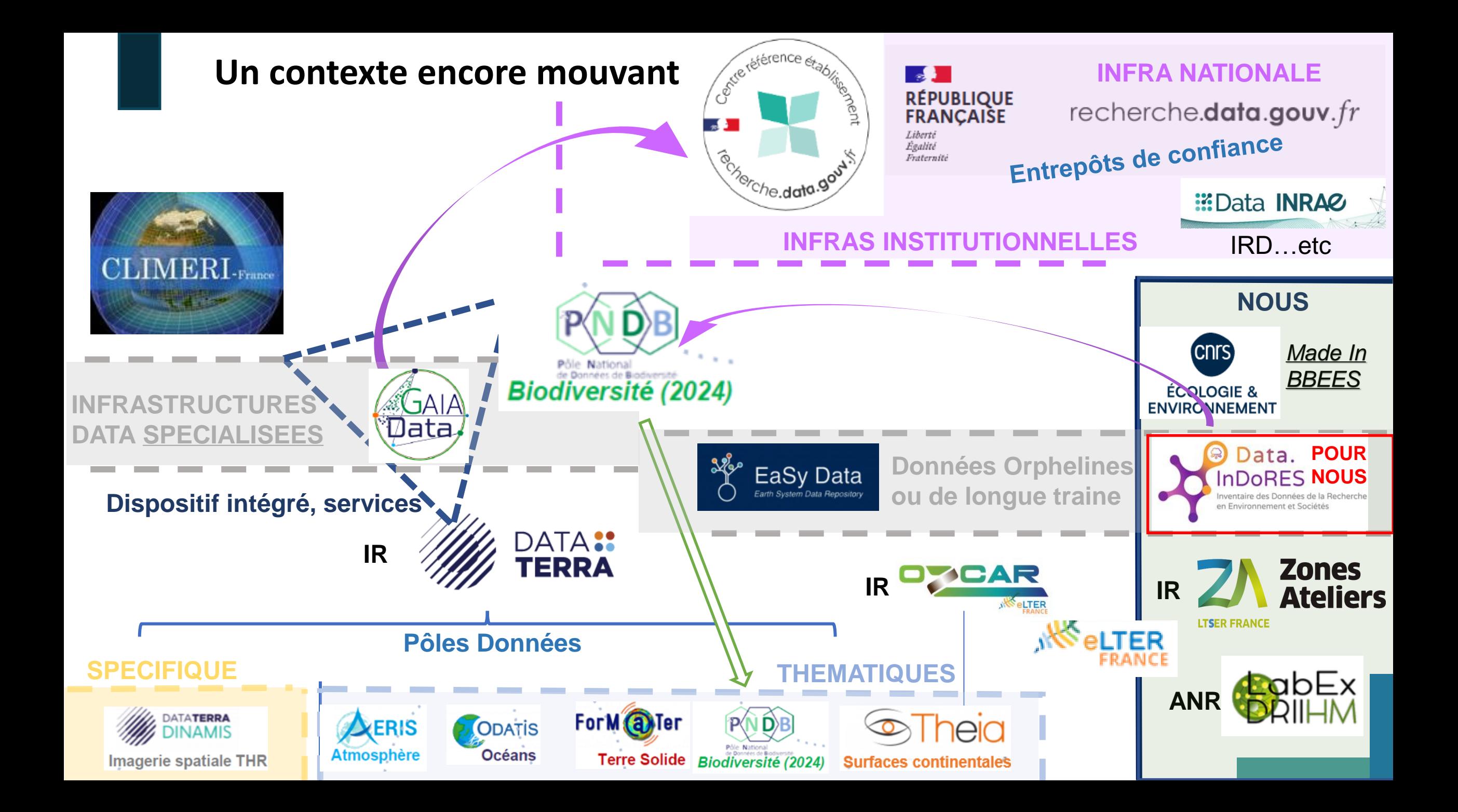

**Portail Data InDoRes: une solution INEE pour les données du RZA, des OHM, et d'autres**

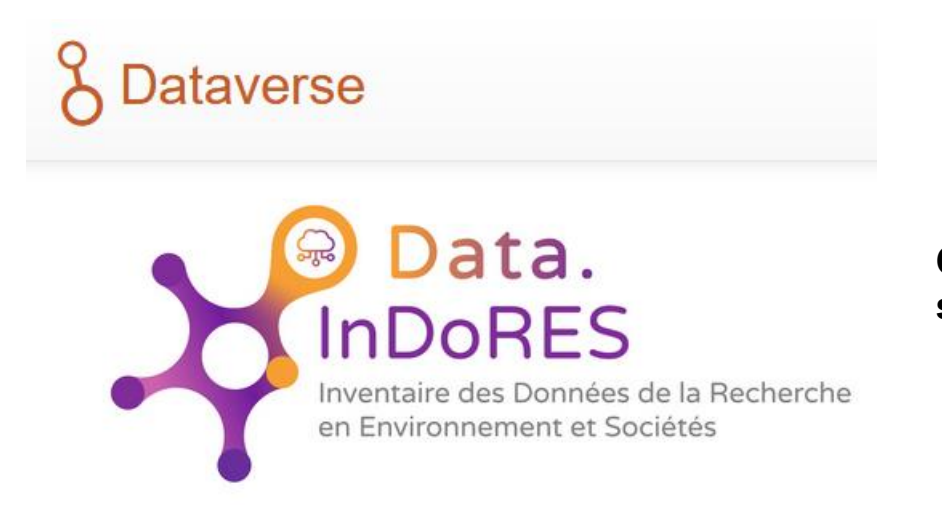

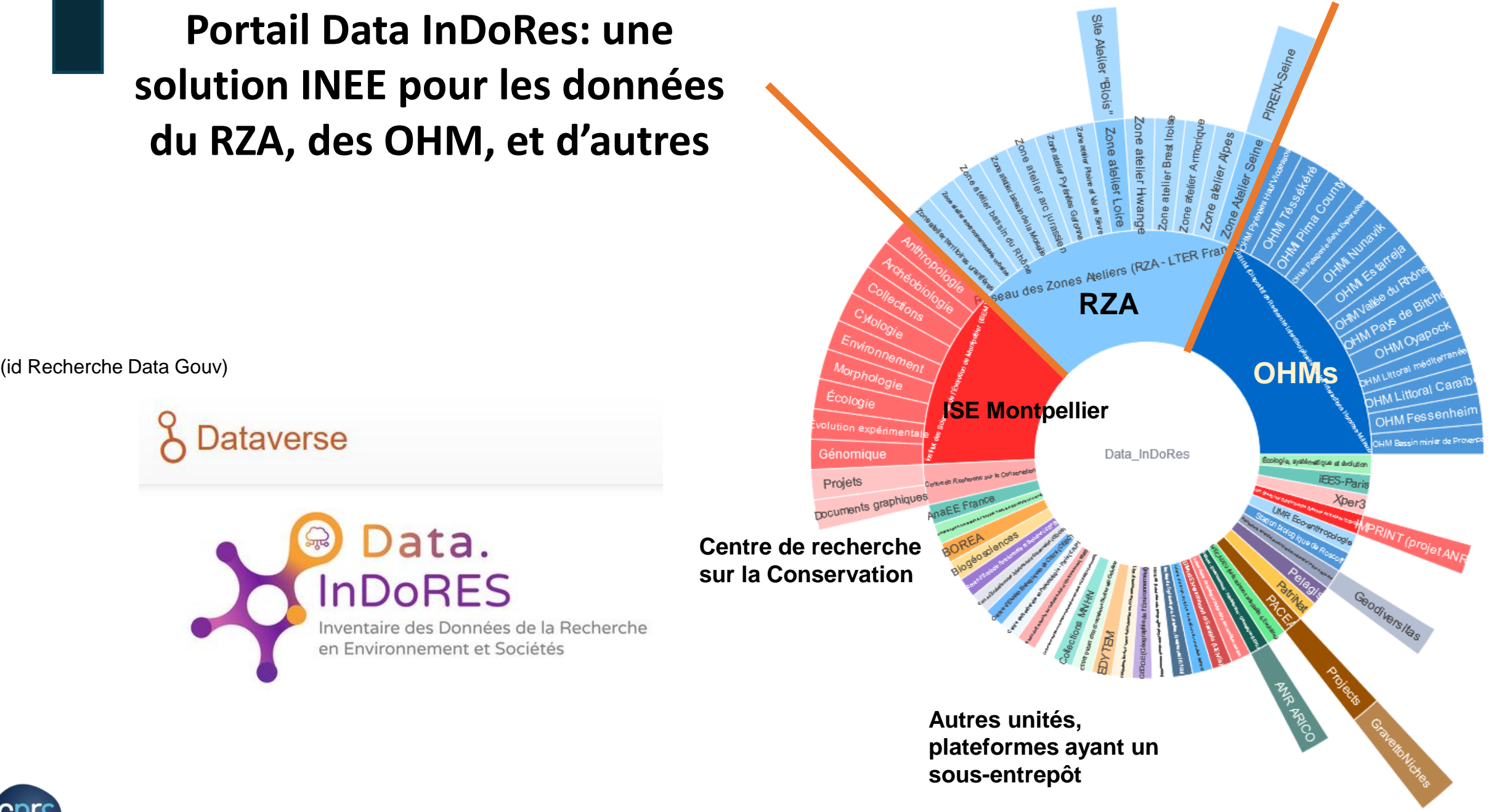

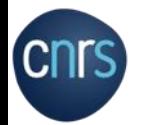

### **Objectif 1: Un catalogue unique pour tout le RZA**

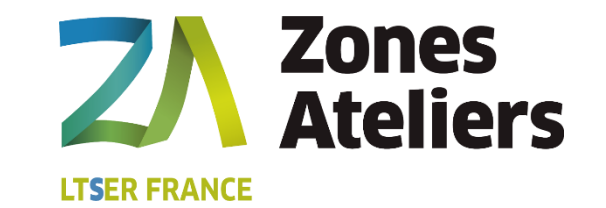

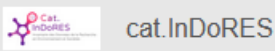

**Q** Rechercher

**O** Visualiser

← Console d'admin –  $\triangle$  Contribuer  $\sim$ 

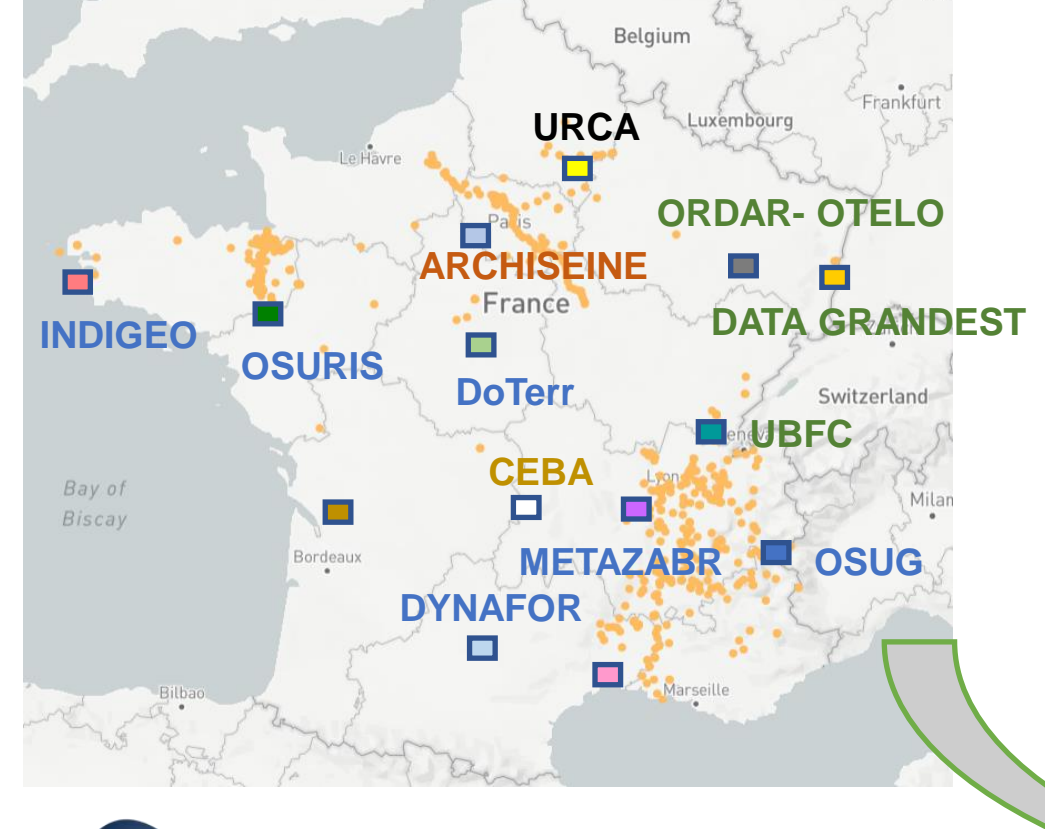

#### Bienvenue sur le géocatalogue cat. In DoRES

Cat. InDoRES est un catalogue de métadonnées mutualisé regroupant les fiches InDoRES et celles des réseaux des Observatoires Hommes-Milieux (OHM - LabEx DRIIHM) et des Zones Ateliers (RZA - eLTER). Vous y trouverez des métadonnées de découverte standardisées sur les jeux et bases de données. Le projet est soutenu par le Muséum national d'Histoire naturelle et l'Institut Ecologie et Environnement du CNRS.

Vous pouvez naviguer sur le catalogue général ou sur les sous-catalogues à l'aide du menu déroulant en haut de la page.

Liste des sous-portails

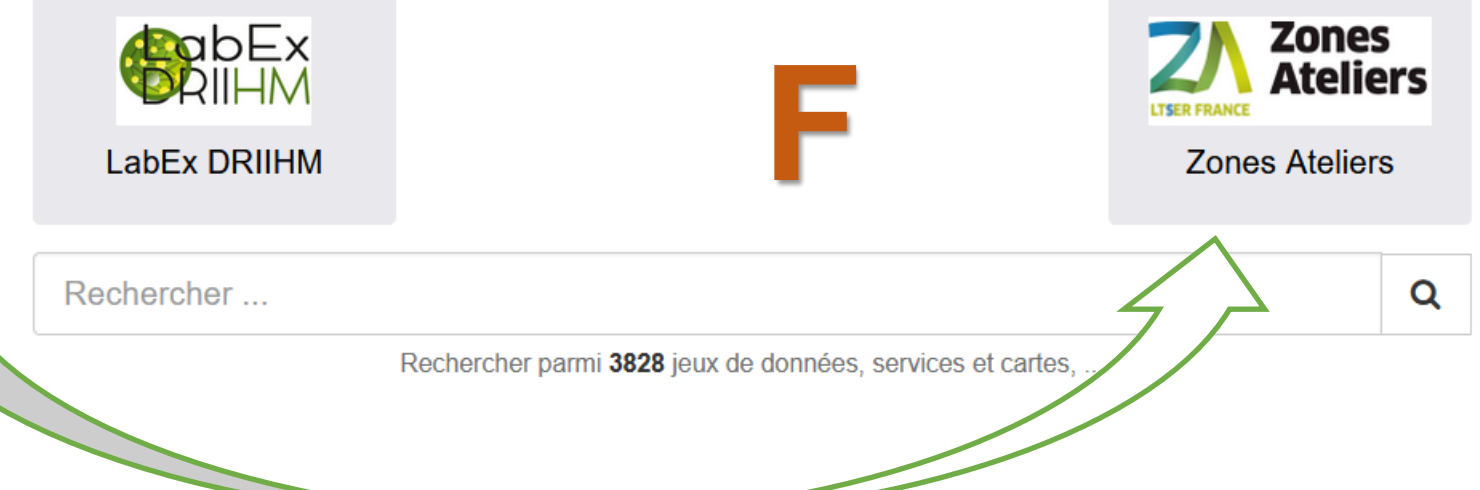

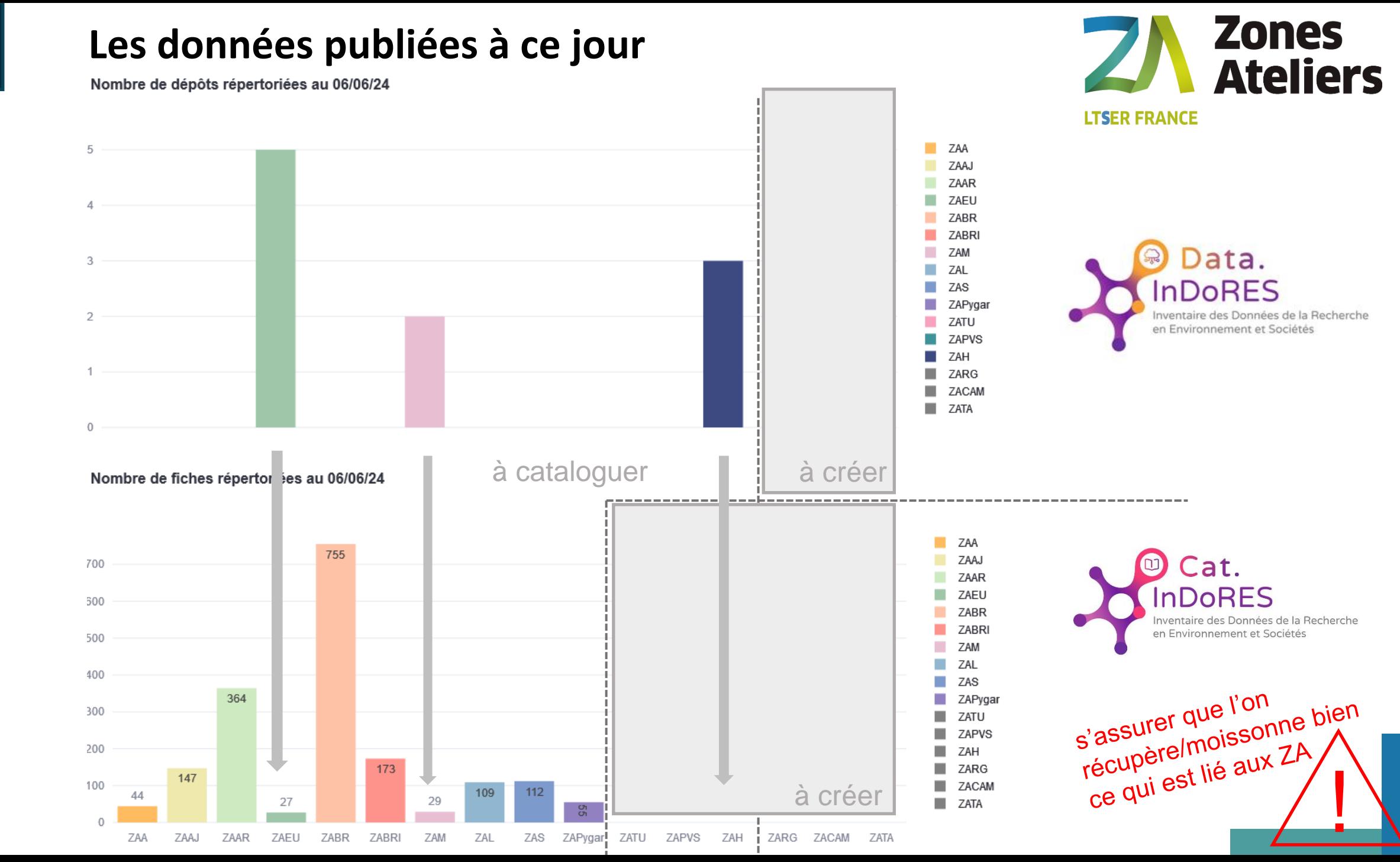

**CND** 

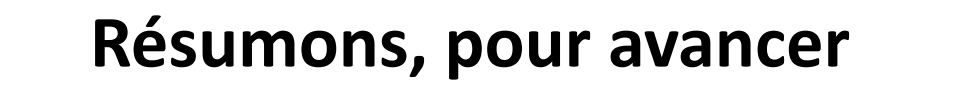

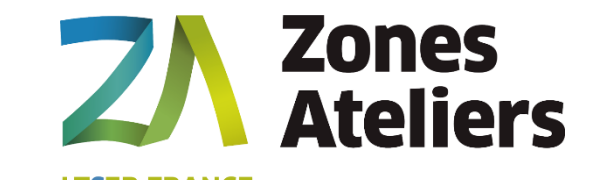

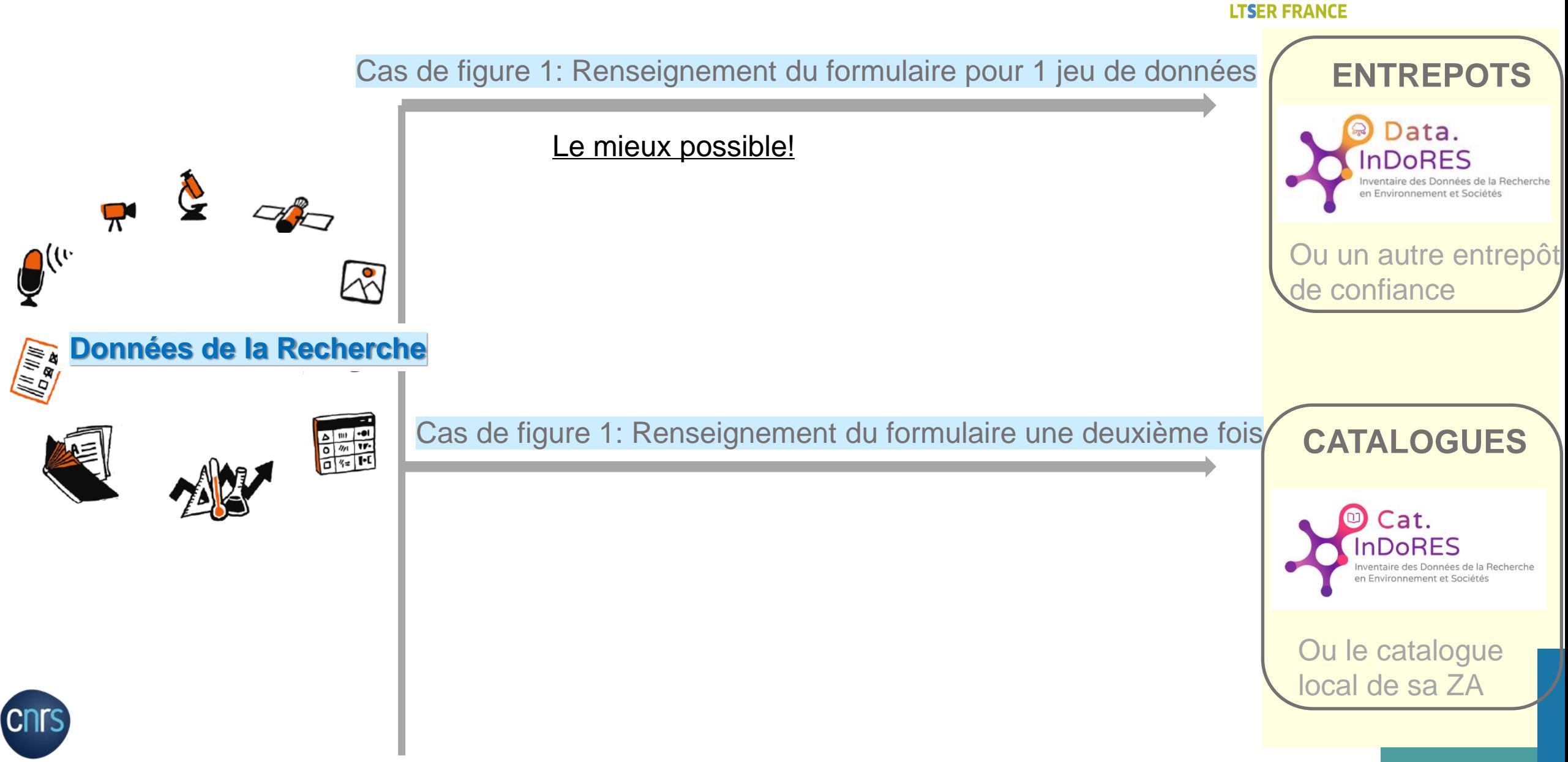

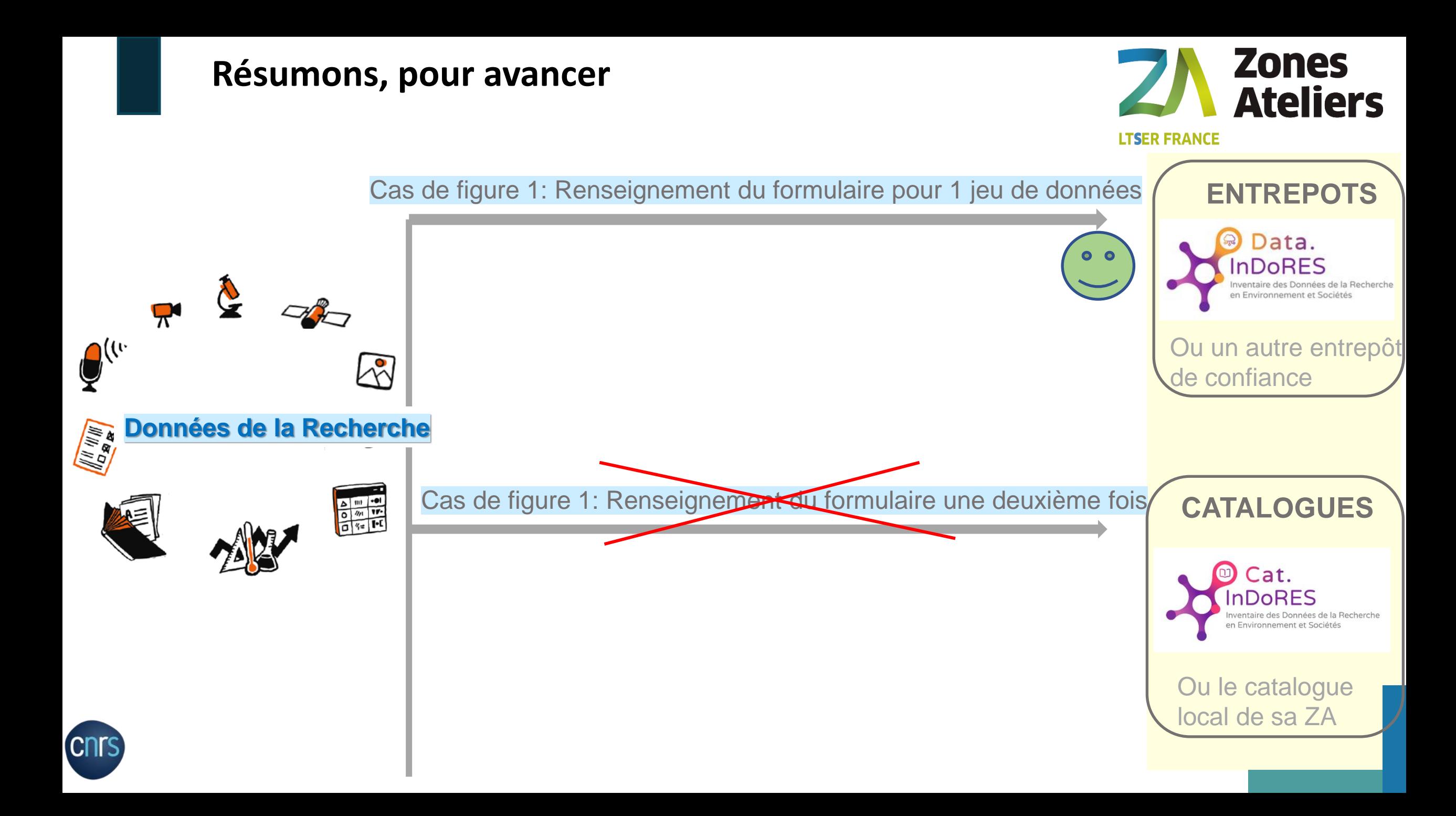

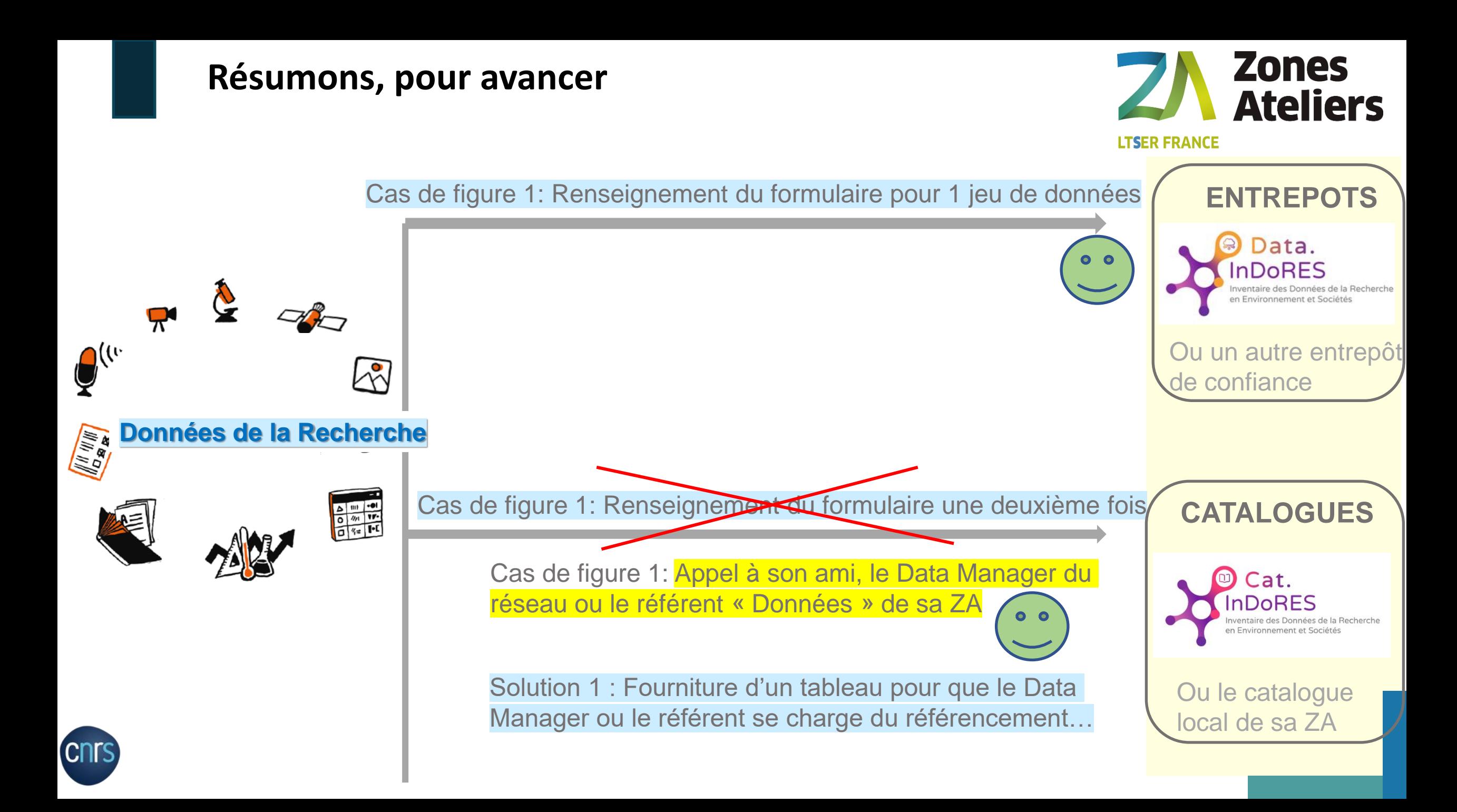

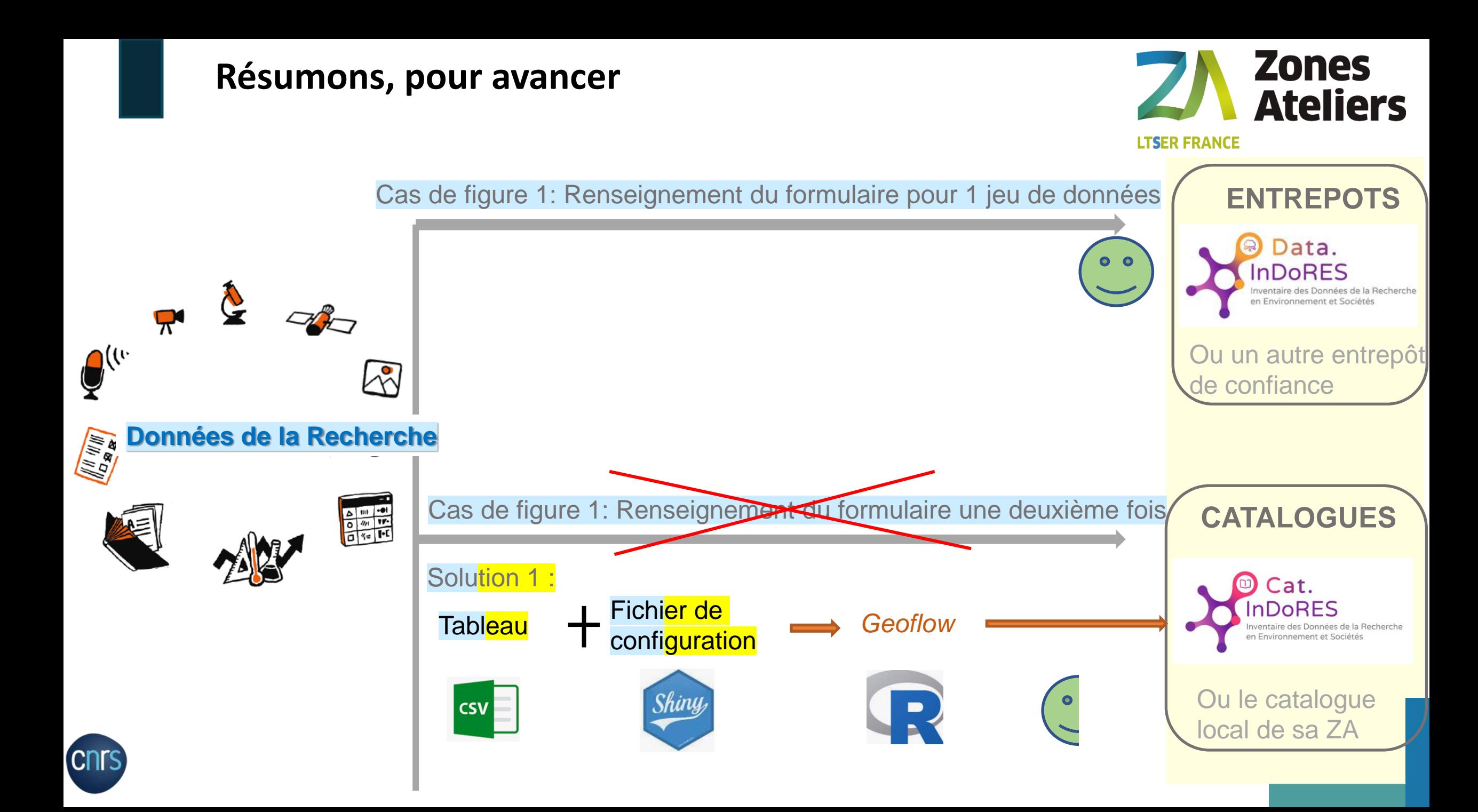

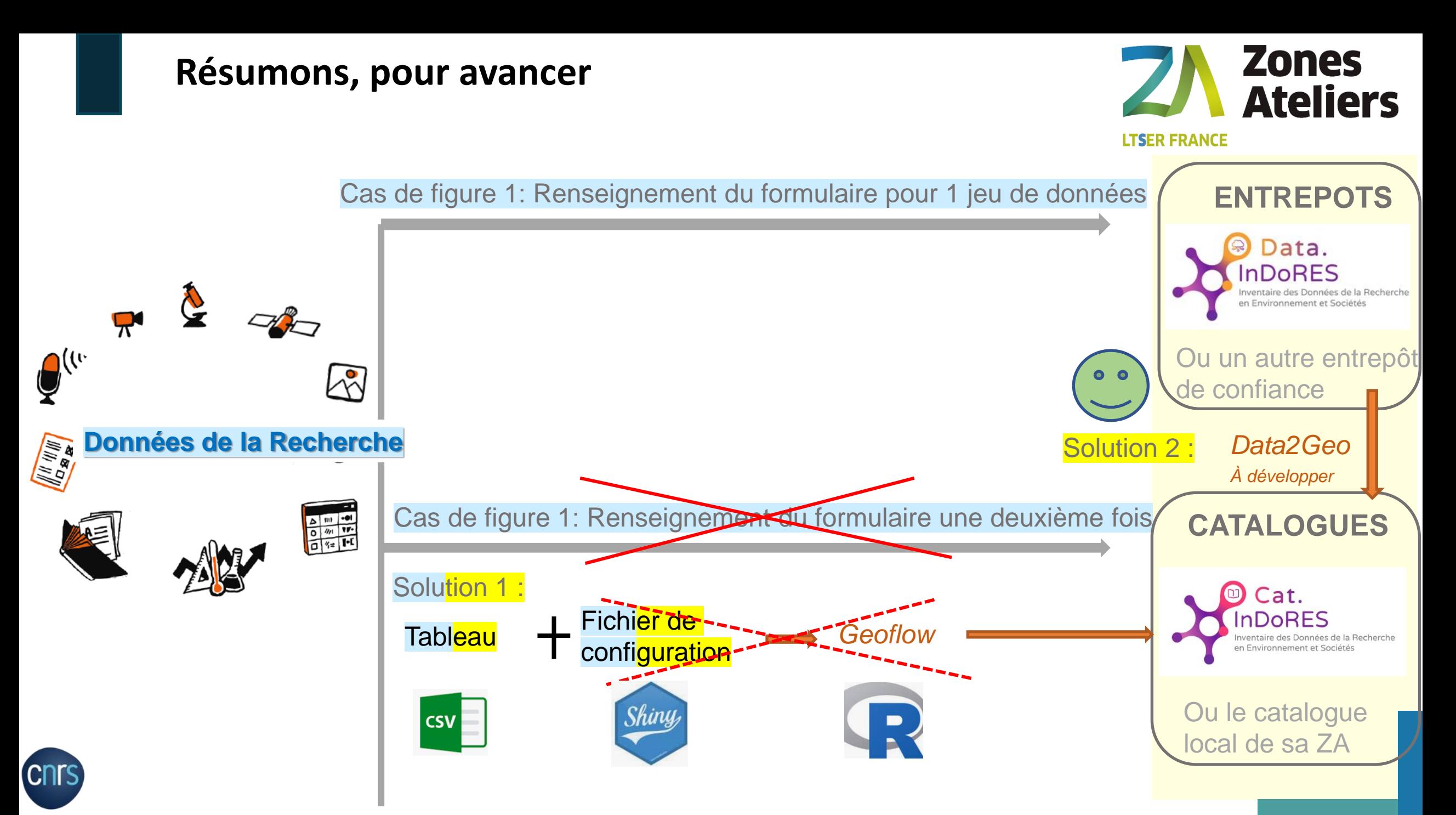

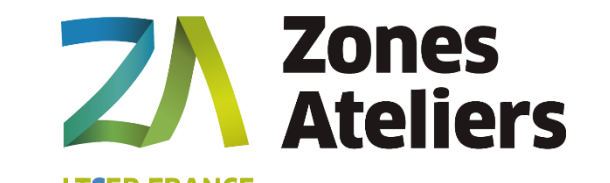

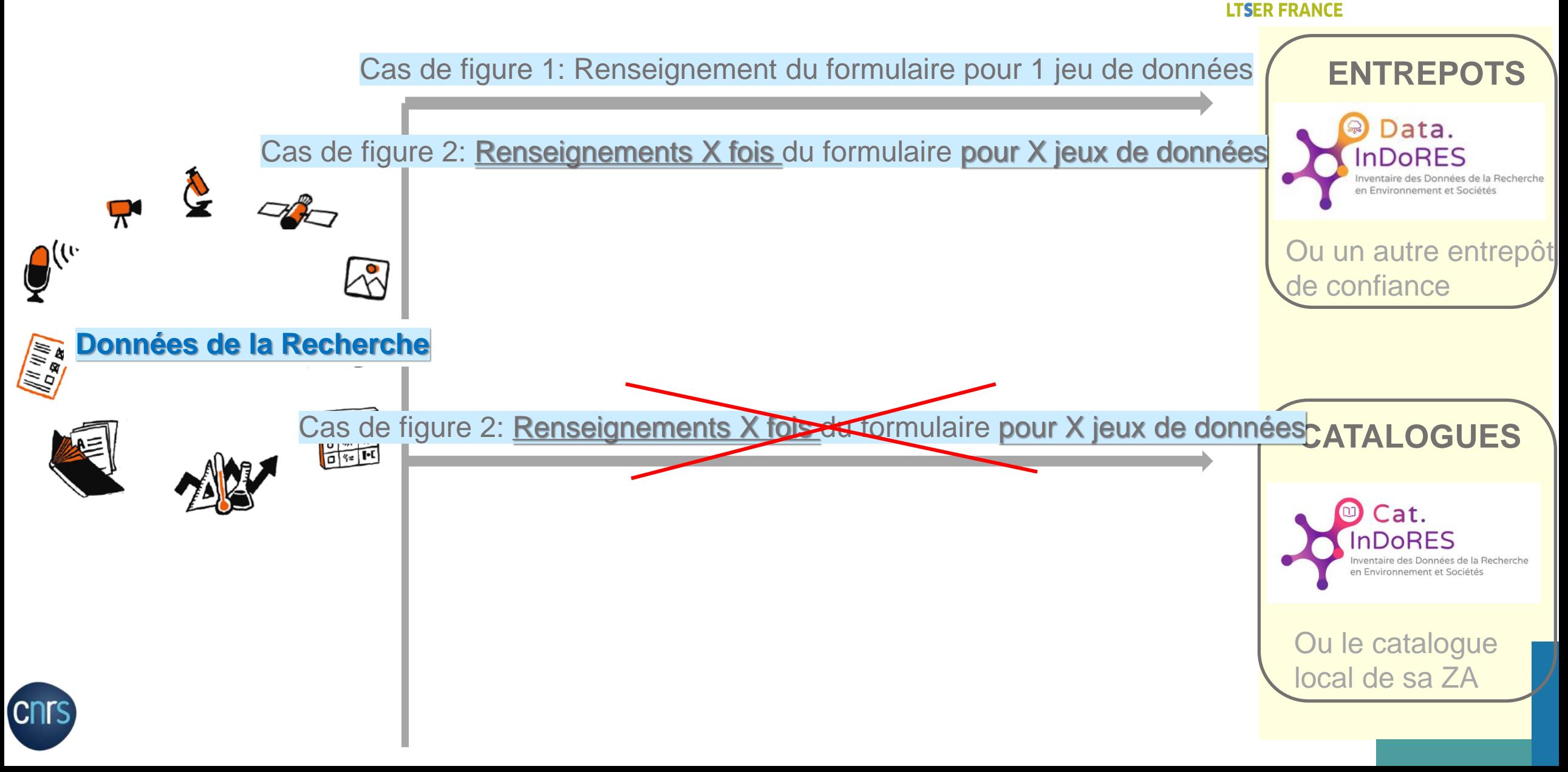

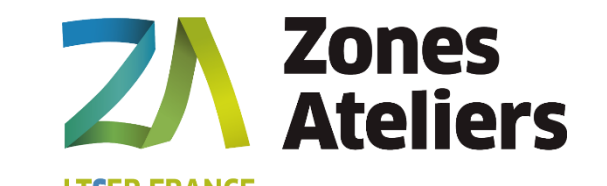

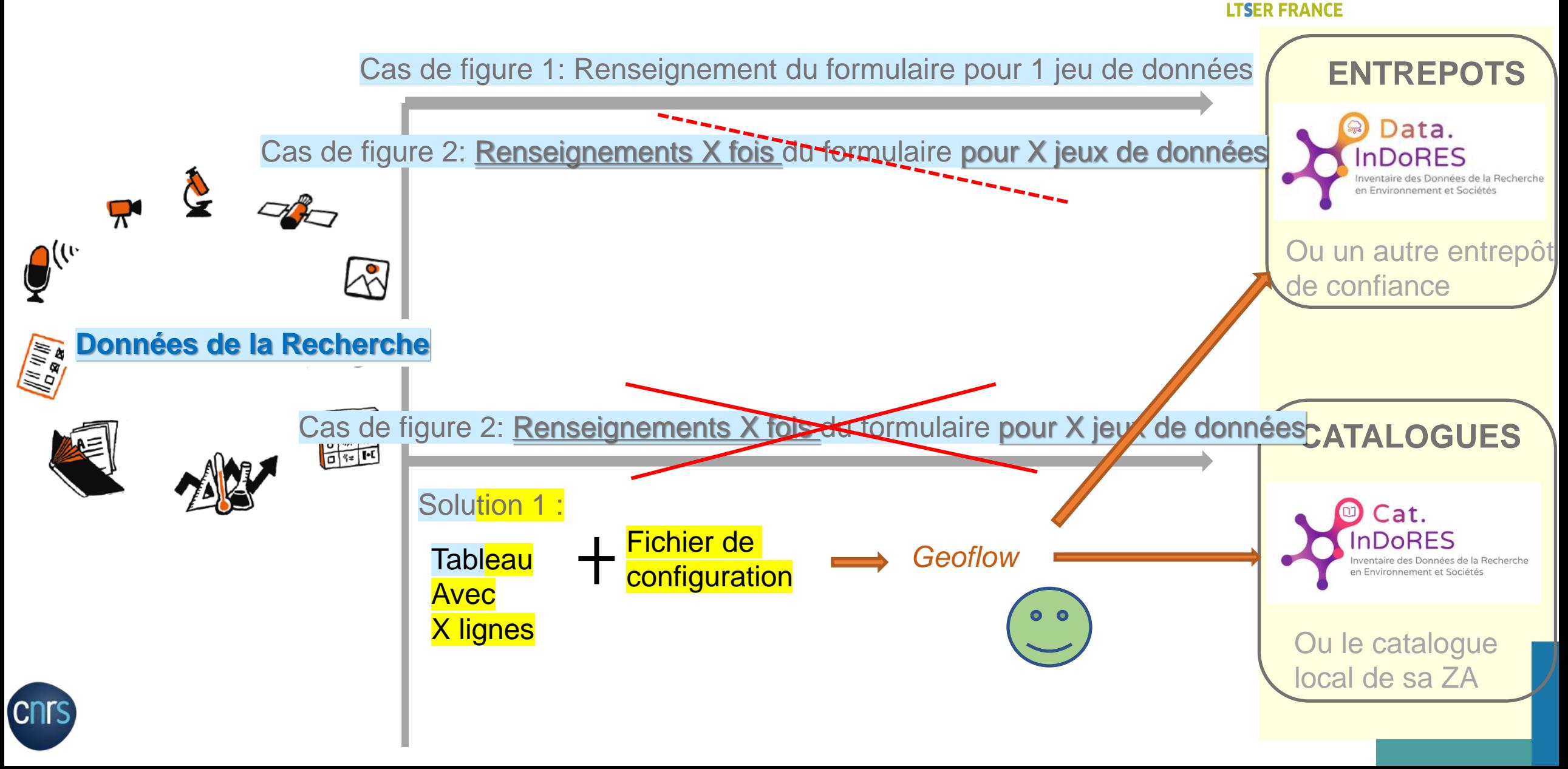

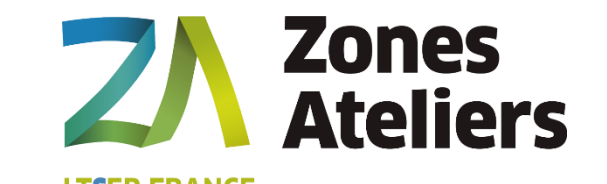

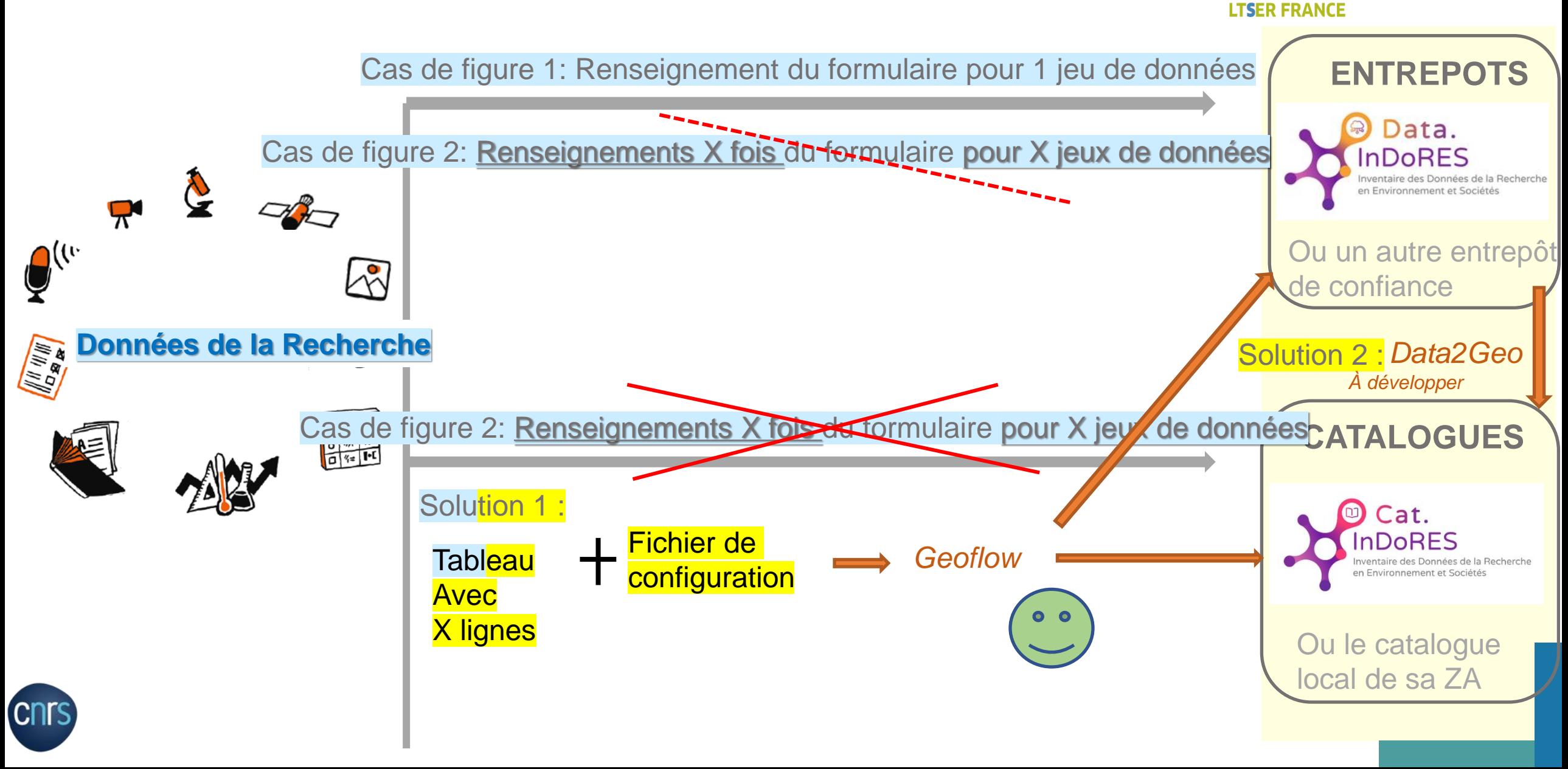

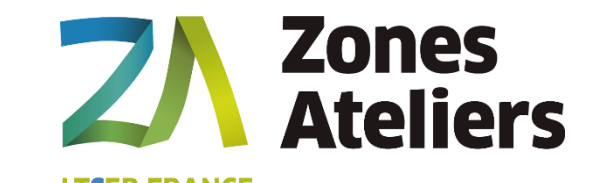

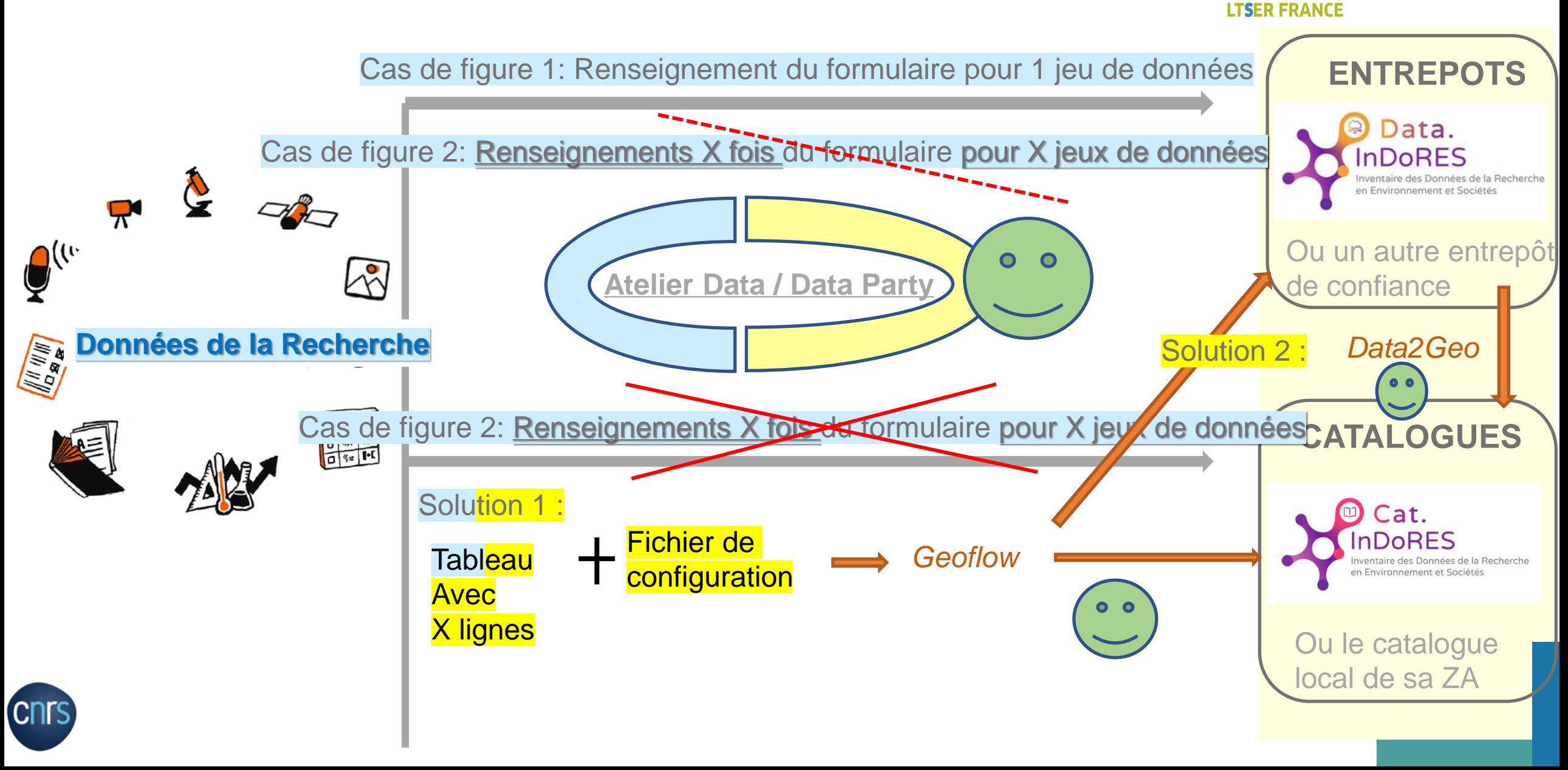

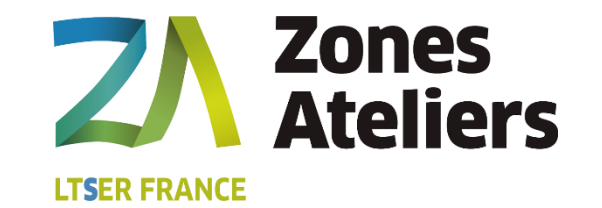

## **Merci de votre attention**

**Encore des questions?**

**Jerome.dutroncy@univ-smb.fr**

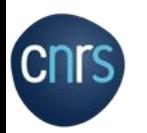